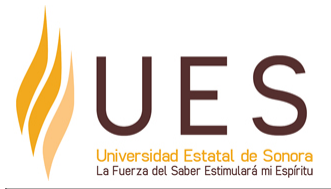

# **Universidad Estatal de Sonora Secuencia Didáctica**

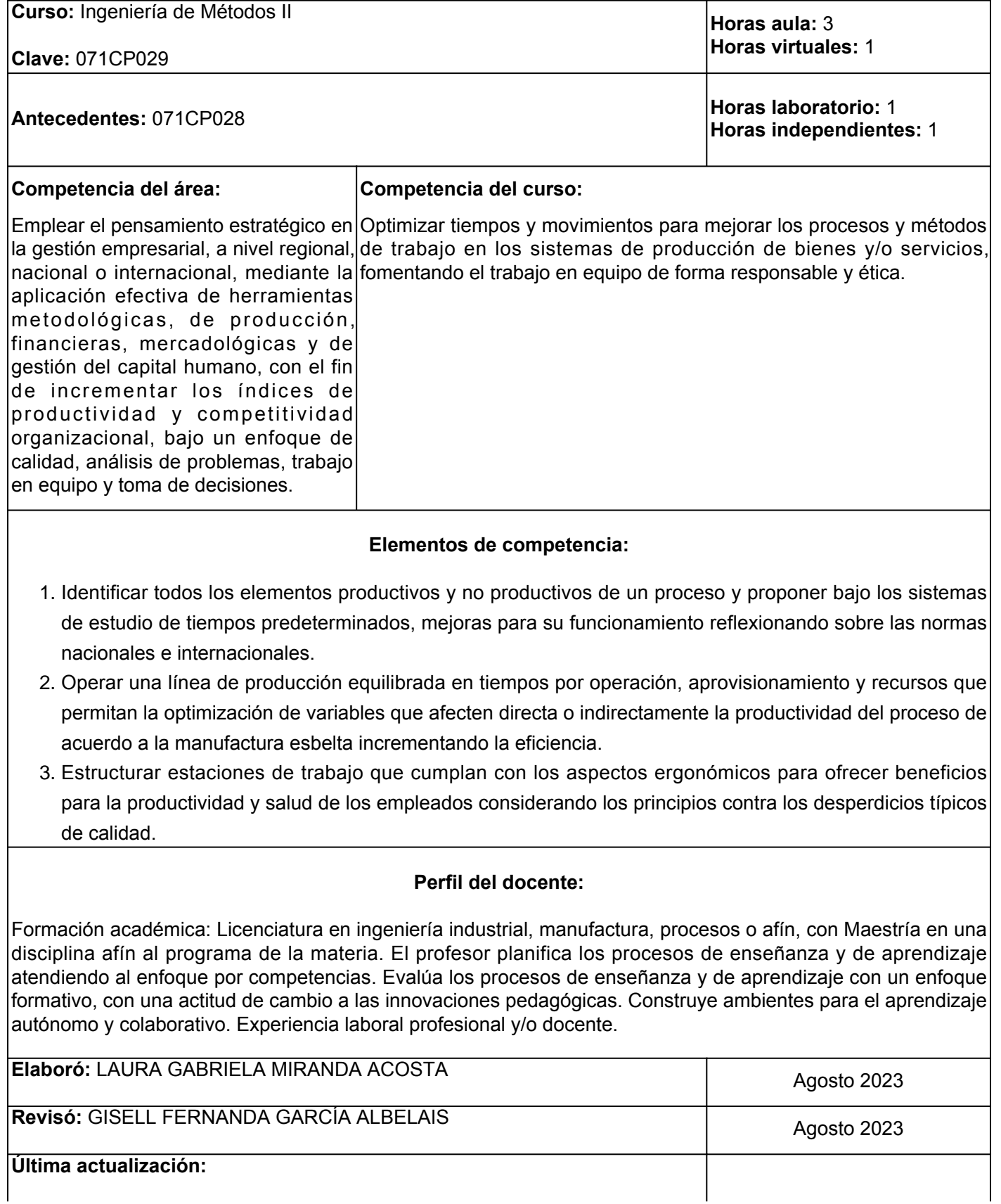

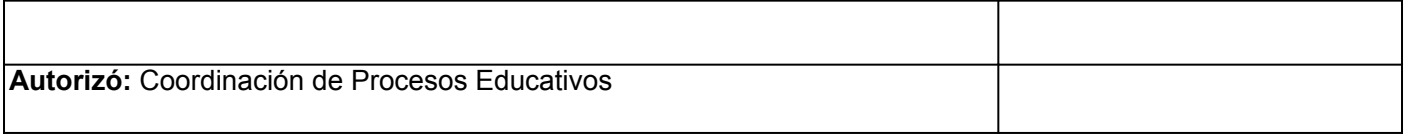

**Elemento de competencia 1:** Identificar todos los elementos productivos y no productivos de un proceso y proponer bajo los sistemas de estudio de tiempos predeterminados, mejoras para su funcionamiento reflexionando sobre las normas nacionales e internacionales. **Competencias blandas a promover:** Trabajo en equipo **EC1 Fase I: Análisis de las operaciones Contenido:** Diagnóstico de un sistema productivo, diseño de productos y diseños del proceso. **EC1 F1 Actividad de aprendizaje 1: EC1 F1. Actividad de aprendizaje 1: Esquema gráfico del estado actual de la organización** Elaborar un esquema grafico acerca del estado actual de una organización y su dedicación al mejoramiento de su productividad, en donde se manifiesta el sistema de gestión y los indicadores de gestión. El trabajo se desarrollará en binas y se enviará en formato electrónico a la Plataforma Educativa, con base en la información proporcionada en el aula, los recursos recomendados para la actividad u otras fuentes con sustento académico. 2 hrs. Aula 1 hr. Virtual 2 hrs. Independientes **Tipo de actividad:**  $(X)$  Virtuales  $(X)$  Laboratorio () Grupal ( ) Individual ( ) Equipo (X) Independientes (X) **Recursos:** • El profe Meny MATEMATICAS (2020). <u>Análisis de</u> [operaciones](https://www.youtube.com/watch?v=es1lv0HTdKQ) (Vídeo) Chase, R., y Jacobs, R. (2014). *Administración de* ● *operaciones. Producción y cadena de suministro* [\(13ª ed.\).](https://ucreanop.com/wp-content/uploads/2020/08/Administracion-de-Operaciones-Produccion-y-Cadena-de-Suministro-13edi-Chase.pdf) México: McGraw-Hill. **Criterios de evaluación de la actividad:** [Rúbrica de esquema gráfico](https://www.ues.mx/archivos/alumnos/rubricas/23_Rubrica_Esquema_Grafico.pdf) **EC1 F1 Actividad de aprendizaje 2: EC1 F1. Actividad de aprendizaje 2: Reseña de los métodos de trabajo** Elaborar de forma individual una reseña, fortaleciendo el aprendizaje, sobre el análisis del método de trabajo, tomando como referencia el capítulo 2 del libro que aparece en recursos. Integrar documento de acuerdo con las indicaciones de formato y entrega propuestas por el facilitador. 3 hrs. Aula 1 hr. Virtual 1 hr. Independiente **Tipo de actividad:**  $(X)$  Virtuales  $(X)$  Laboratorio () Grupal ( ) Individual (X) Equipo ( ) Independientes (X) **Recursos:** López, J., Alarcón, E., y Rocha, M. A. (2014). ● [Estudio del trabajo. Una nueva visión](https://anyflip.com/xivtx/hzhd/basic) . Patria. **Criterios de evaluación de la actividad:** ● [Rúbrica de reseña](https://www.ues.mx/archivos/alumnos/rubricas/31_Rubrica_Rese%C3%B1a.pdf) **EC1 Fase II: Estudio de tiempos Contenido:** Requerimientos de estudio de tiempos, equipo para el estudio de tiempos, elementos para estudio de tiempos e inicio de estudio de tiempos. **EC1 F2 Actividad de aprendizaje 3: EC1 F2. Actividad de aprendizaje 3. Cuestionario de estudio de tiempos** En equipo de 4 personas, desarrollar cuestionario del capítulo 10 del libro [Ingeniería industrial.](http://students.aiu.edu/submissions/profiles/resources/onlineBook/a9p7r9_Metodos%20estandares%20y%20diseno%20del%20trabajo.pdf) **Tipo de actividad:**  $(X)$  Virtuales  $(X)$  Laboratorio () Grupal ( ) Individual ( ) Equipo (X) Independientes (X)

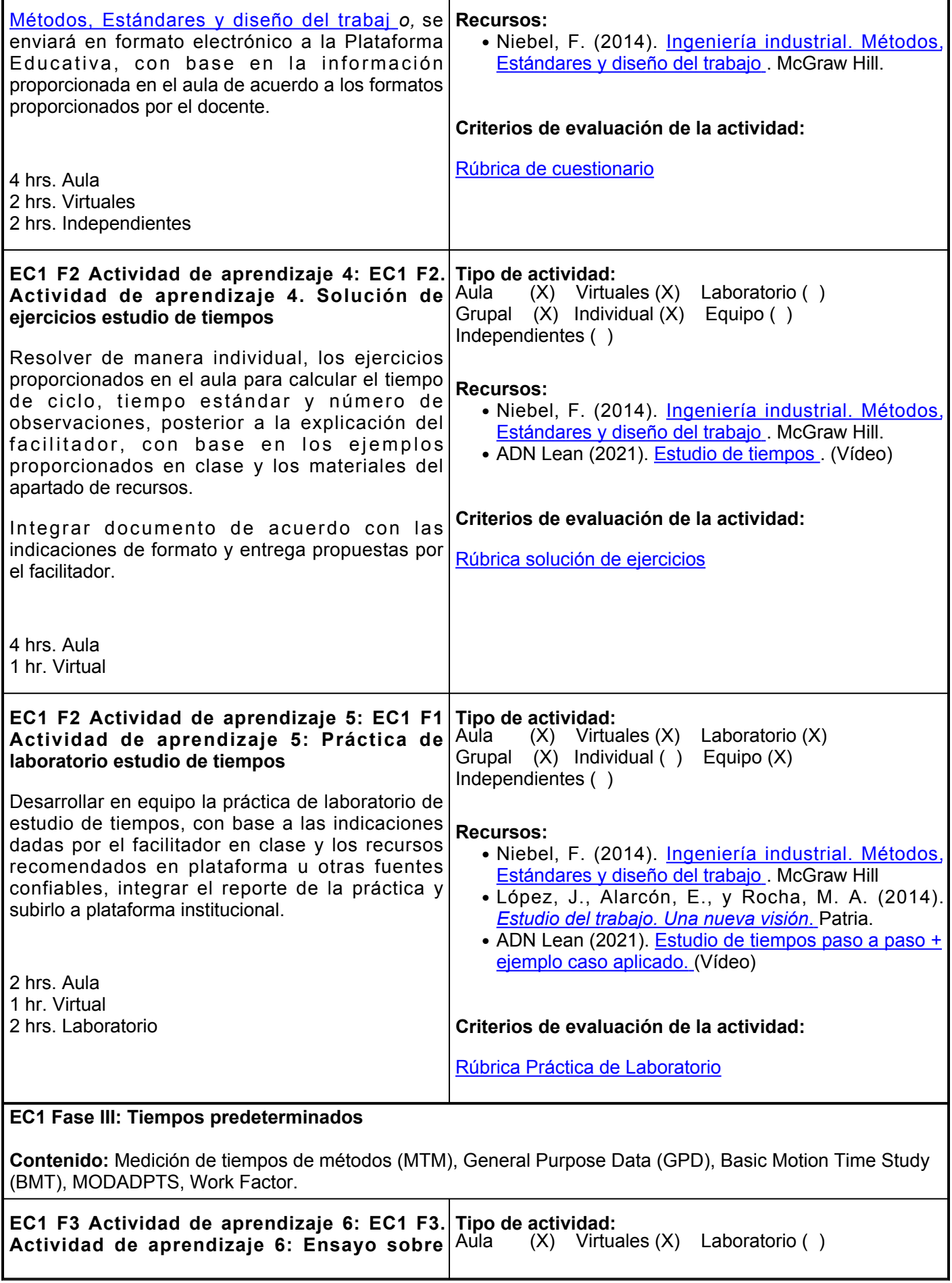

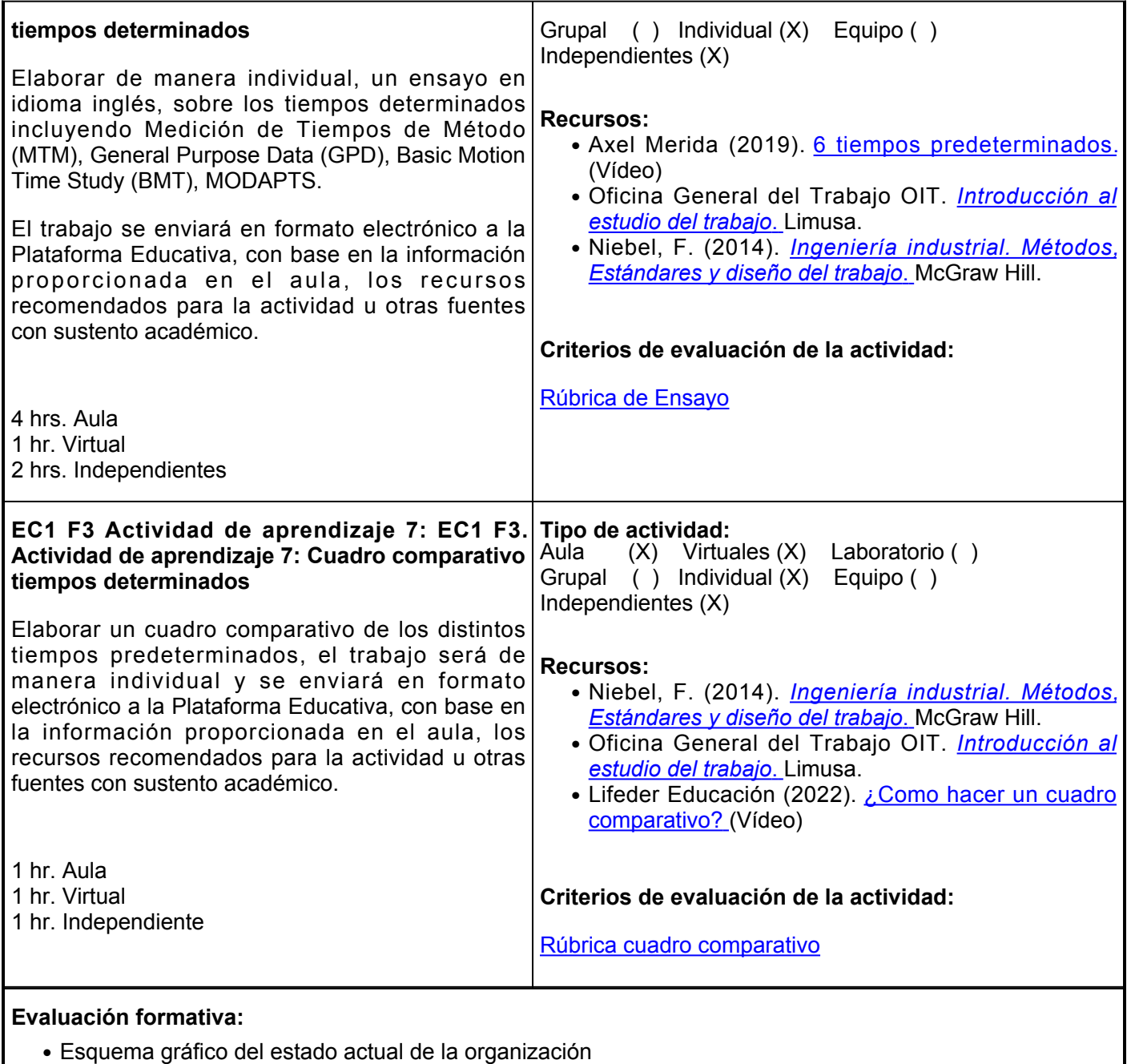

- Reseña de los métodos de trabajo
- Cuestionario de estudio de tiempos
- Solución de ejercicios estudio de tiempos
- Práctica de laboratorio estudio de tiempos
- Ensayo sobre tiempos determinados
- Cuadro comparativo tiempos determinados

# **Fuentes de información**

- 1. Garcia, R. (2005). *Estudio del trabajo. Ingeniería de métodos y medición del trabajo*. McGraw Hill.
- 2. Konz, S., (2016). *Diseño de Sistemas de trabajo.*
- 3. López, J., Alarcón, E., y Rocha, M. A. (2014). *Estudio del trabajo. Una nueva visión*. Patria.
- 4. Niebel, F. (2014). *Ingeniería industrial. Métodos, Estándares y diseño del trabajo*. McGraw Hill.
- 5. Oficina General del Trabajo OIT. *Introducción al estudio del trabajo*. Limusa.
- 6. Chase, R., y Jacobs, R. (2014). *Administración de operaciones. Producción y cadena de suministro* (13ª ed.). México: McGraw-Hill.

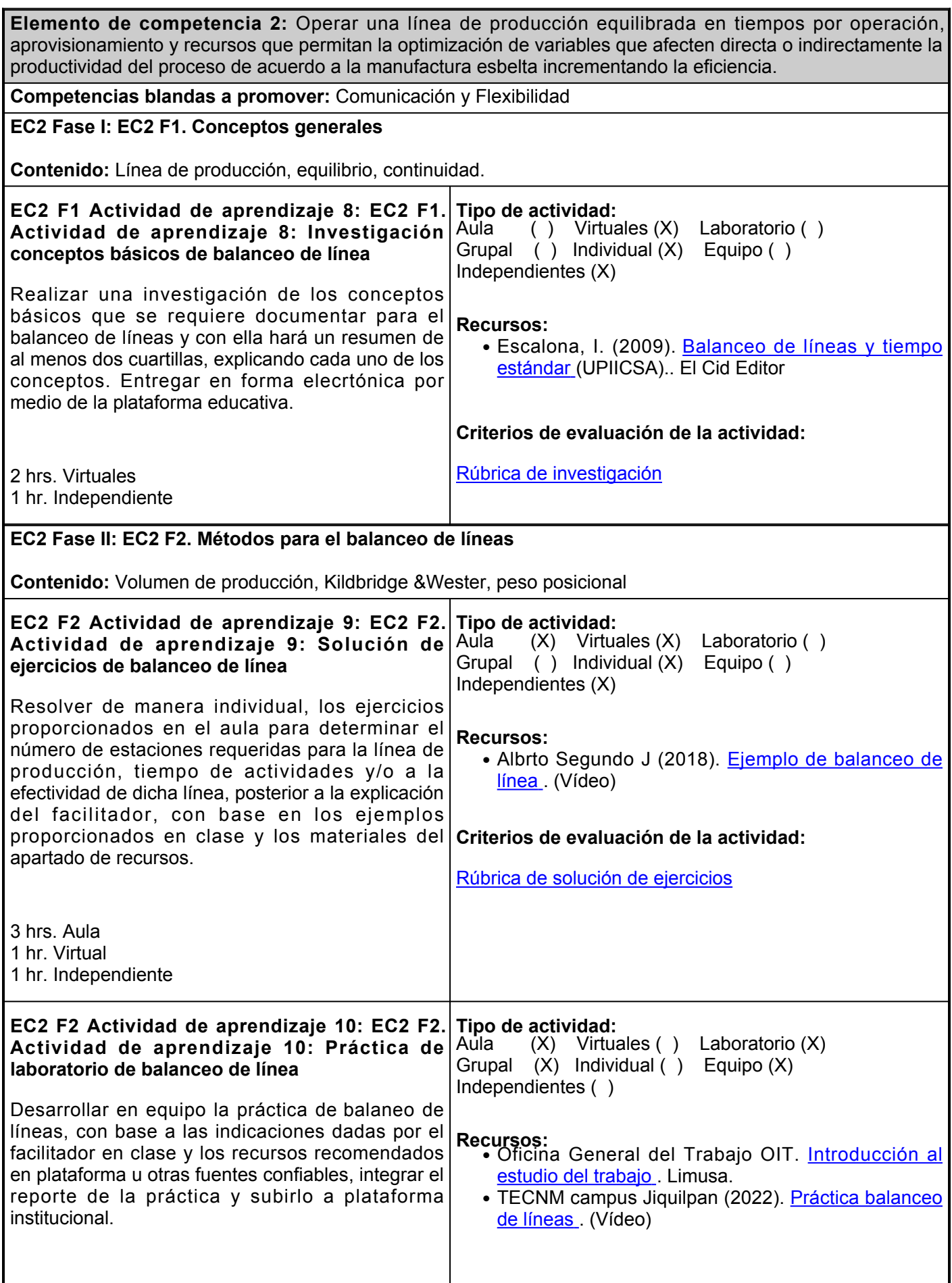

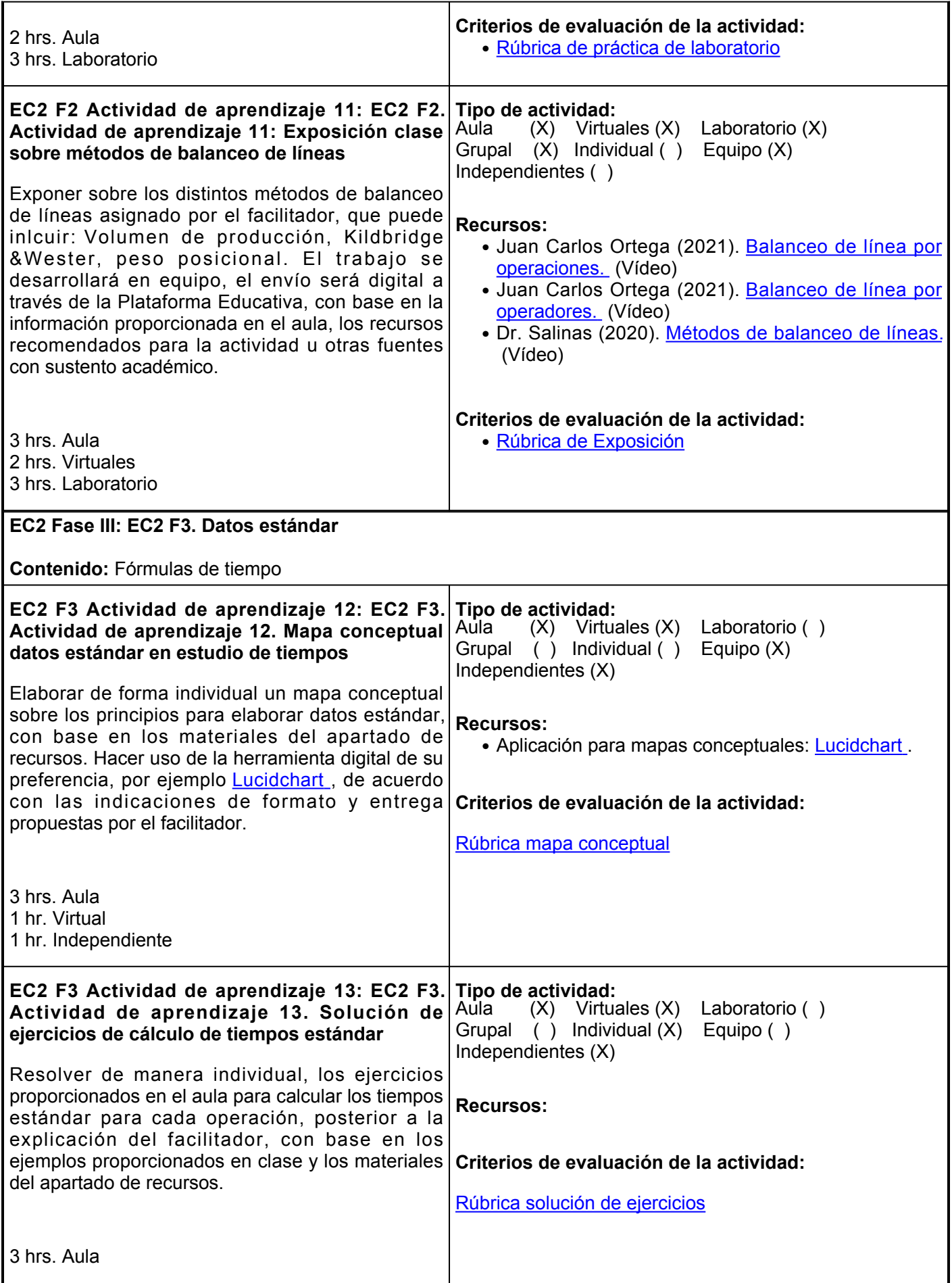

### 1 hr. Virtual

1 hr. Independiente

#### **Evaluación formativa:**

- Investigación conceptos básicos de balanceo de línea
- Solución de ejercicios de balanceo de línea
- Práctica de laboratorio de balanceo de línea
- Exposición clase sobre métodos de balanceo de líneas
- Mapa conceptual datos estándar en estudio de tiempos
- Solución de ejercicios de cálculo de tiempos estándar

# **Fuentes de información**

- 1. Garcia, R. (2005). *Estudio del trabajo. Ingeniería de métodos y medición del trabajo*. McGraw Hill.
- 2. López, J., Alarcón, E., y Rocha, M. A. (2014). *Estudio del trabajo. Una nueva visión*. Patria.
- 3. Niebel, F. (2014). *Ingeniería industrial. Métodos, Estándares y diseño del trabajo*. McGraw Hill.
- 4. Oficina General del Trabajo OIT. *Introducción al estudio del trabajo*. Limusa.
- 5. Escalona, I. (2009). Balanceo de líneas y tiempo estándar (UPIICSA).. El Cid Editor

**Elemento de competencia 3:** Estructurar estaciones de trabajo que cumplan con los aspectos ergonómicos para ofrecer beneficios para la productividad y salud de los empleados considerando los principios contra los desperdicios típicos de calidad.

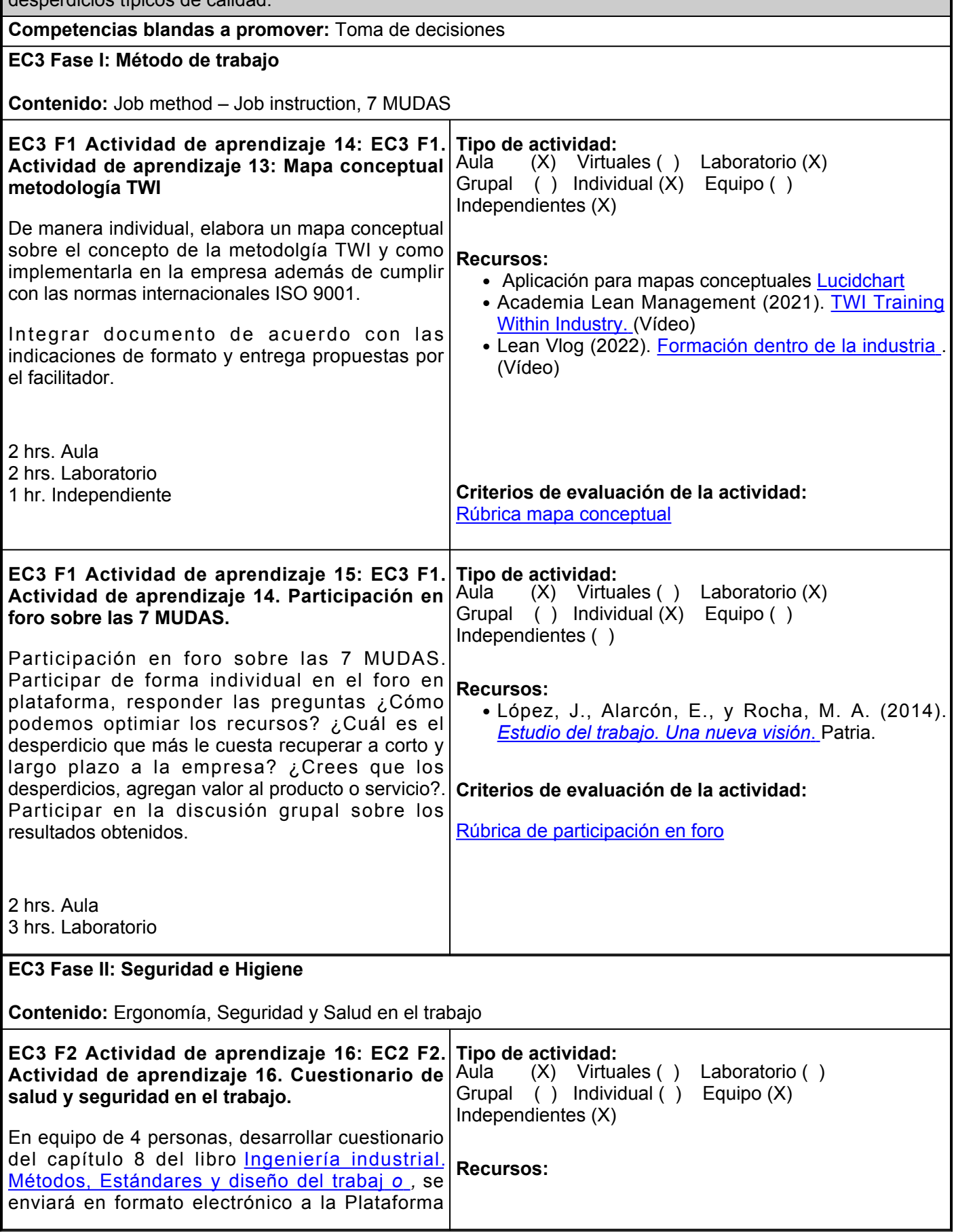

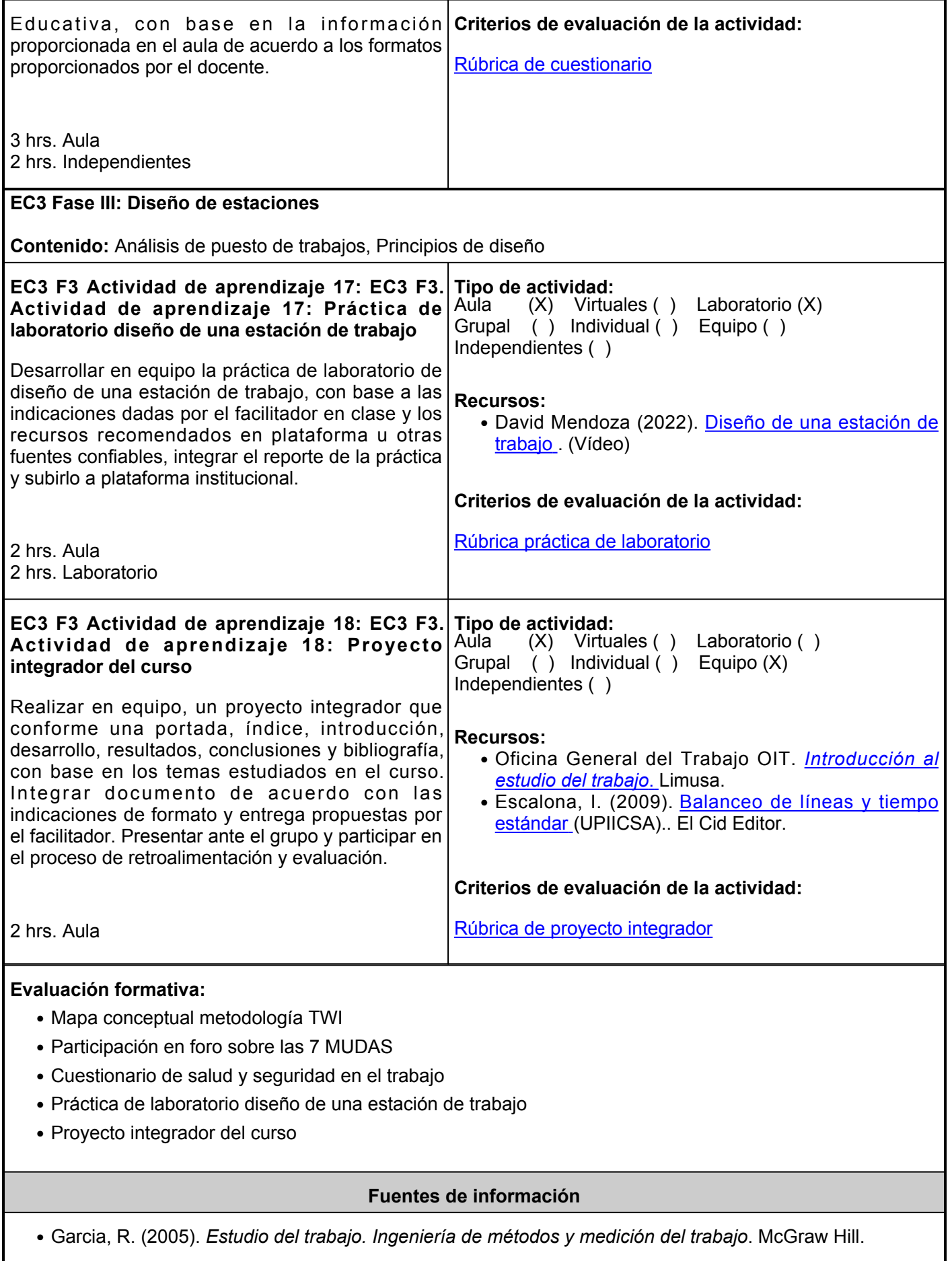

- Konz, S., (2016). *Diseño de Sistemas de trabajo.*
- López, J., Alarcón, E., y Rocha, M. A. (2014). *Estudio del trabajo. Una nueva visión*. Patria.
- Niebel, F. (2014). *Ingeniería industrial. Métodos, Estándares y diseño del trabajo*. McGraw Hill.
- Oficina General del Trabajo OIT. *Introducción al estudio del trabajo*. Limusa.
- Escalona, I. (2009). Balanceo de líneas y tiempo estándar (UPIICSA).. El Cid Editor
- González Z., Domingo J., Escalante A. (2016) *Ingeniería industrial: métodos y tiempos con manufactura ágil.* Alfaomega

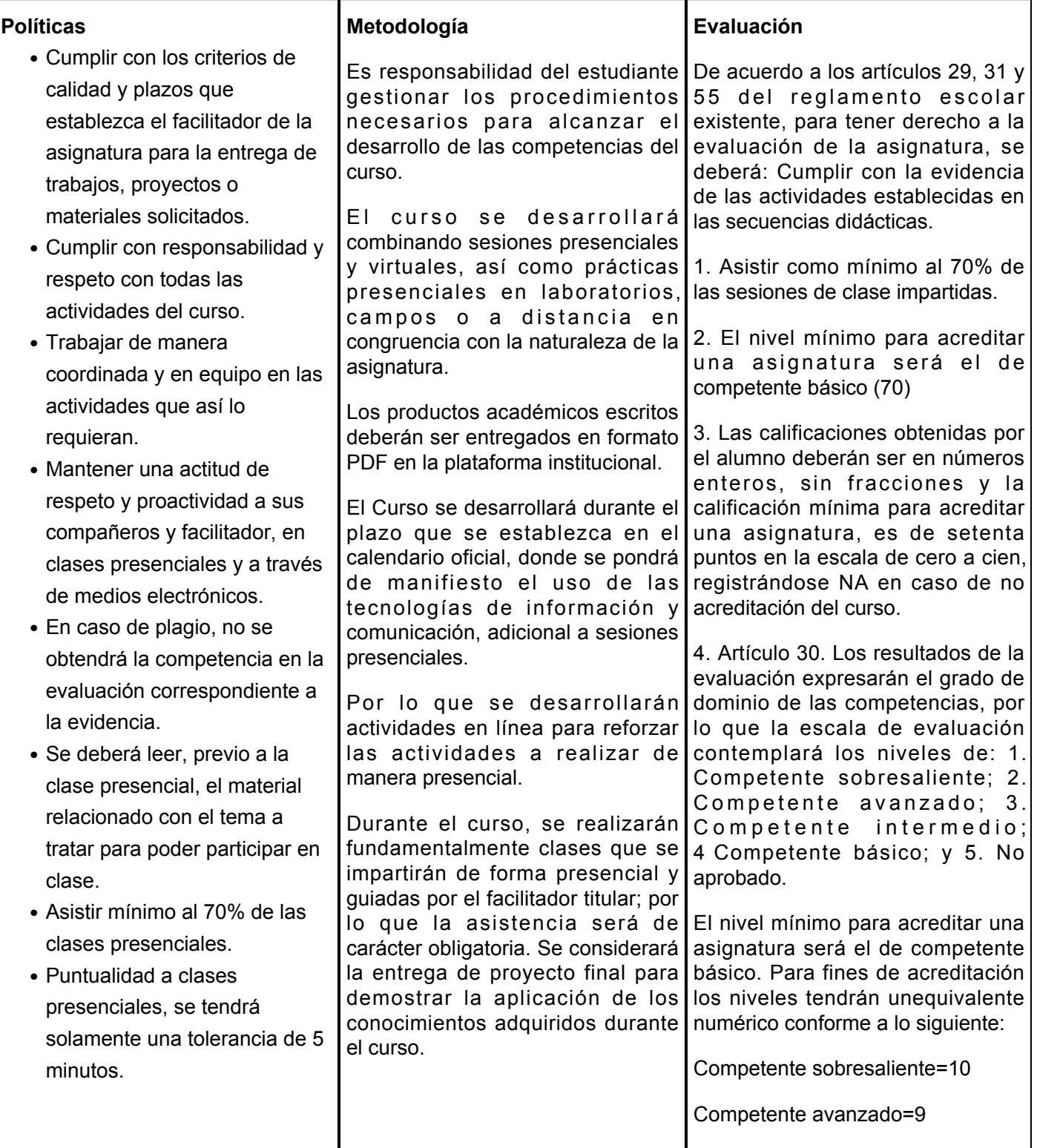

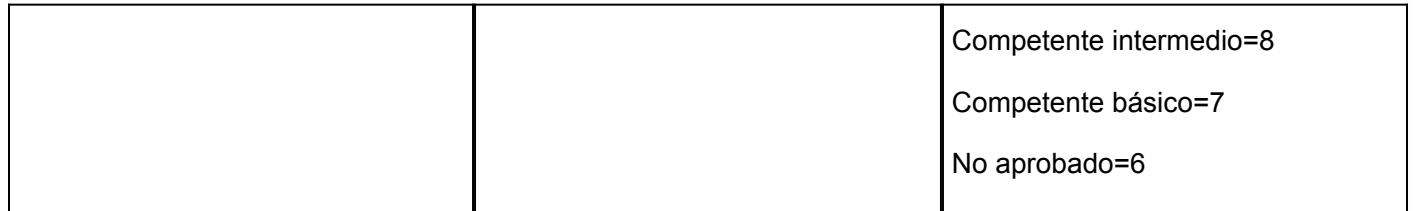